# **HP OpenView Service Navigator Value Pack**

# **Service Configuration for Service Navigator Installation Checklists**

**Software Version: 9.0**

**for the UNIX and Microsoft Windows Operating Systems**

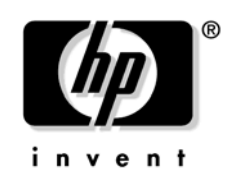

**Manufacturing Part Number: None Document Release Date: May 2006 Software Release Date: May 2006**

© Copyright 2006 Hewlett-Packard Development Company, L.P.

# **Legal Notices**

### **Warranty.**

The only warranties for HP products and services are set forth in the express warranty statements accompanying such products and services. Nothing herein should be construed as constituting an additional warranty. HP shall not be liable for technical or editorial errors or omissions contained herein.

The information contained herein is subject to change without notice.

## **Restricted Rights Legend.**

Confidential computer software. Valid license from HP required for possession, use or copying. Consistent with FAR 12.211 and 12.212, Commercial Computer Software, Computer Software Documentation, and Technical Data for Commercial Items are licensed to the U.S. Government under vendor's standard commercial license.

## **Copyright Notices.**

©Copyright 2003-2006 Hewlett-Packard Development Company, L.P.

## **Trademark Notices.**

Adobe®, Acrobat® are trademarks of Adobe Systems Incorporated.

HP-UX Release 10.20 and later and HP-UX Release 11.00 and later (in both 32 and 64-bit configurations) on all HP 9000 computers are Open Group UNIX 95 branded products.

Intel®Celeron® Intel and Celeron are US registered trademarks of Intel Corporation.

Intel Inside Logo w/ MMX The Intel Inside Logo & Pentium are US registered trademarks and MMX is a US trademark of Intel Corporation.

Intel Itanium® Logo, Intel, Intel Inside and Itanium are trademarks or registered trademarks of Intel Corporation in the U.S. and other countries and are used under license.

Intel® Itanium®Processor Family is a trademark of Intel Corporation in the US and other countries and is used under license.

Microsoft® is a U.S. registered trademark of Microsoft Corporation.

MMX™ is a US trademark of Intel Corporation.

MS-DOS® is a U.S. registered trademark of Microsoft Corporation.

OpenView® is a registered U.S. trademark of Hewlett-Packard Company.

Oracle® is a registered U.S. trademark of Oracle Corporation, Redwood City, California.

OSF, OSF/1, OSF/Motif, Motif, and Open Software Foundation are trademarks of the Open Software Foundation in the U.S. and other countries.

Pentium® is a U.S. registered trademark of Intel Corporation.

SQL\*Net® is a registered U.S. trademark of Oracle Corporation, Redwood City, California.

SQL\*Plus® is a registered U.S. trademark of Oracle Corporation, Redwood City, California.

UNIX® is a registered trademark of the Open Group.

Windows NT® is a U.S. registered trademark of Microsoft Corporation.

Windows® and MS Windows® are U.S. registered trademarks of Microsoft Corporation.

Java™ and all Java based trademarks and logos are trademarks or registered trademarks of Sun Microsystems, Inc. in the U.S. and other countries.

## **Contents**

## **[1. Installation Checklists](#page-6-0)**

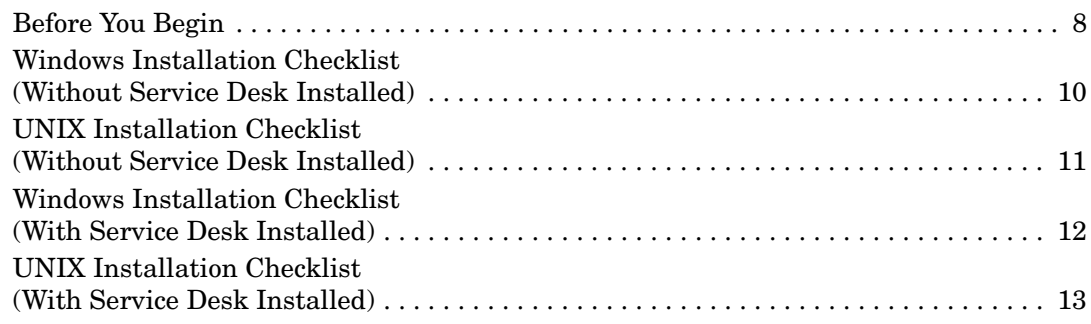

# **Contents**

# <span id="page-6-0"></span>**1 Installation Checklists**

## <span id="page-7-0"></span>**Before You Begin**

This document includes checklist that will help you find your way through the installation of Service Configuration. Checklists are available for each major installation scenario (installation without and with Service Desk) and for major platforms (Windows and UNIX (HP-UX and Sun Solaris).

It is recommended that you print a hard copy of the checklist you want to use and tick off the steps you have completed. If you are installing a scenario that is not covered by the checklists, simply create your own checklist based on the information provided in this document.

**NOTE** The checklists supplement the Installation Guide, they do not replace it. The Installation Guide contains additional important information such as a detailed overview over each installation scenario, a list of system requirements, detailed installation instructions, and so on, that are not covered in this document. It is strongly recommended that you familiarize yourself with the Installation Guide before you begin the installation.

> The page numbers in the following checklists refer to the page numbers in the Installation Guide.

## ❏ **Installation without Service Desk installed**

- *Windows (installation checklist on* [page 10](#page-9-1)*)* OVO management server on HP-UX or Sun Solaris Application server on Windows Client on Windows
- *UNIX (installation checklist on* [page 11](#page-10-1)*)* OVO management server on HP-UX or Sun Solaris Application server on HP-UX or Sun solaris Client on Windows

## ❏ **Installation with Service Desk installed**

- *Windows (installation checklist on* [page 12](#page-11-1)*)* OVO management server on HP-UX or Sun Solaris Application server on Windows Client on Windows
- *UNIX (installation checklist on* [page 13](#page-12-1)*)* OVO management server on HP-UX or Sun Solaris Application server on HP-UX or Sun Solaris Client on Windows

# <span id="page-9-0"></span>**Windows Installation Checklist (Without Service Desk Installed)**

<span id="page-9-1"></span>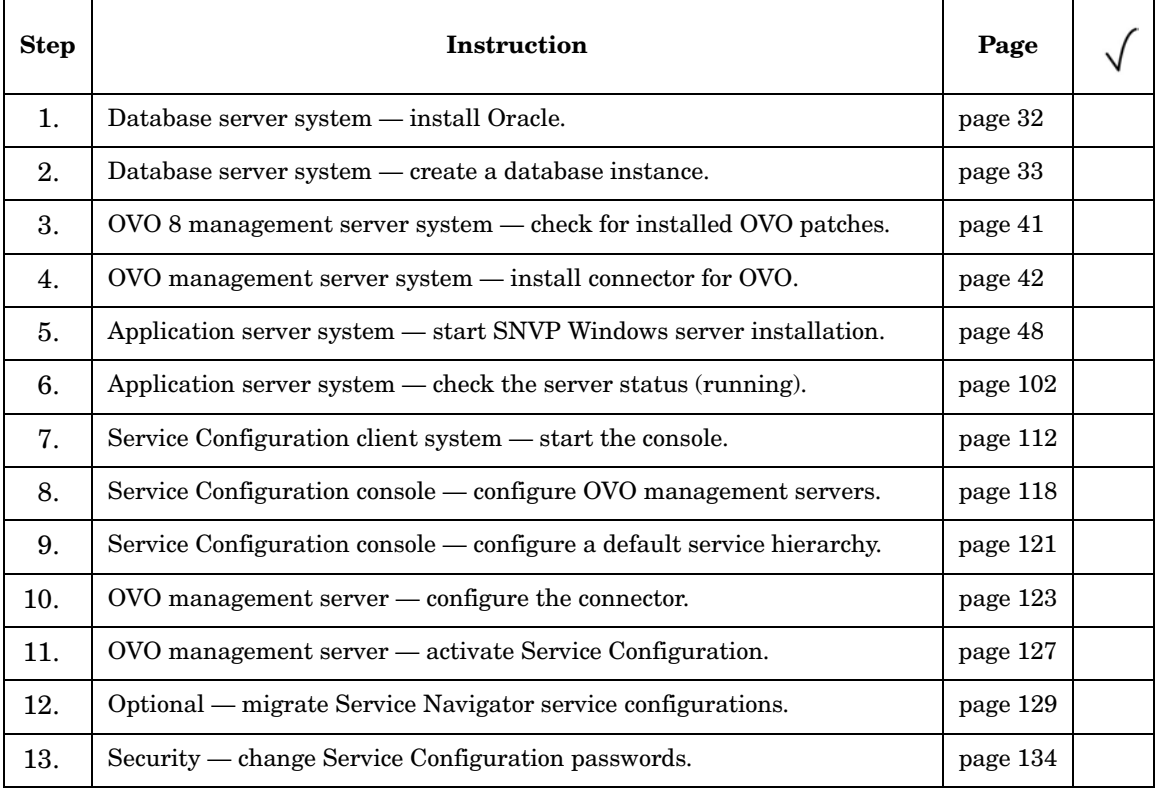

# <span id="page-10-0"></span>**UNIX Installation Checklist (Without Service Desk Installed)**

<span id="page-10-1"></span>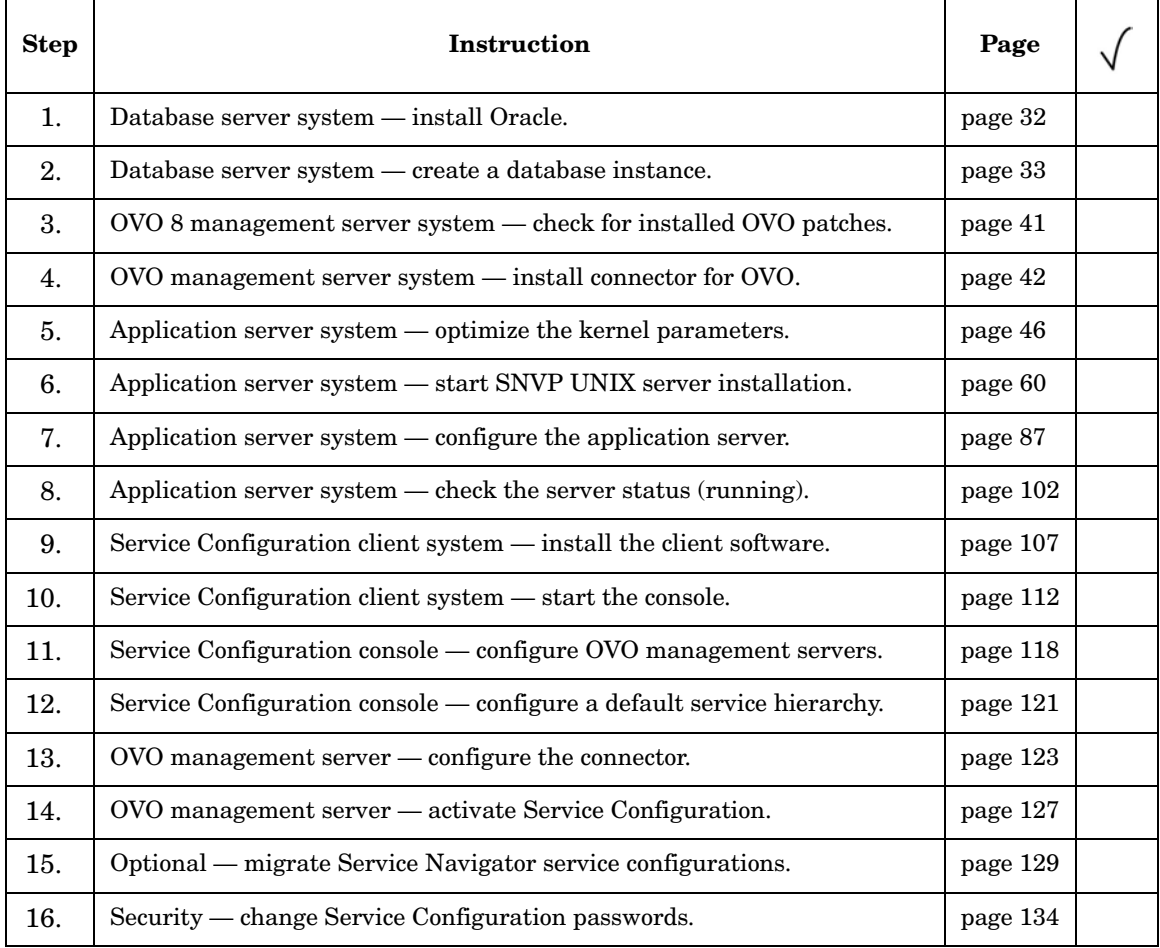

# <span id="page-11-0"></span>**Windows Installation Checklist (With Service Desk Installed)**

<span id="page-11-1"></span>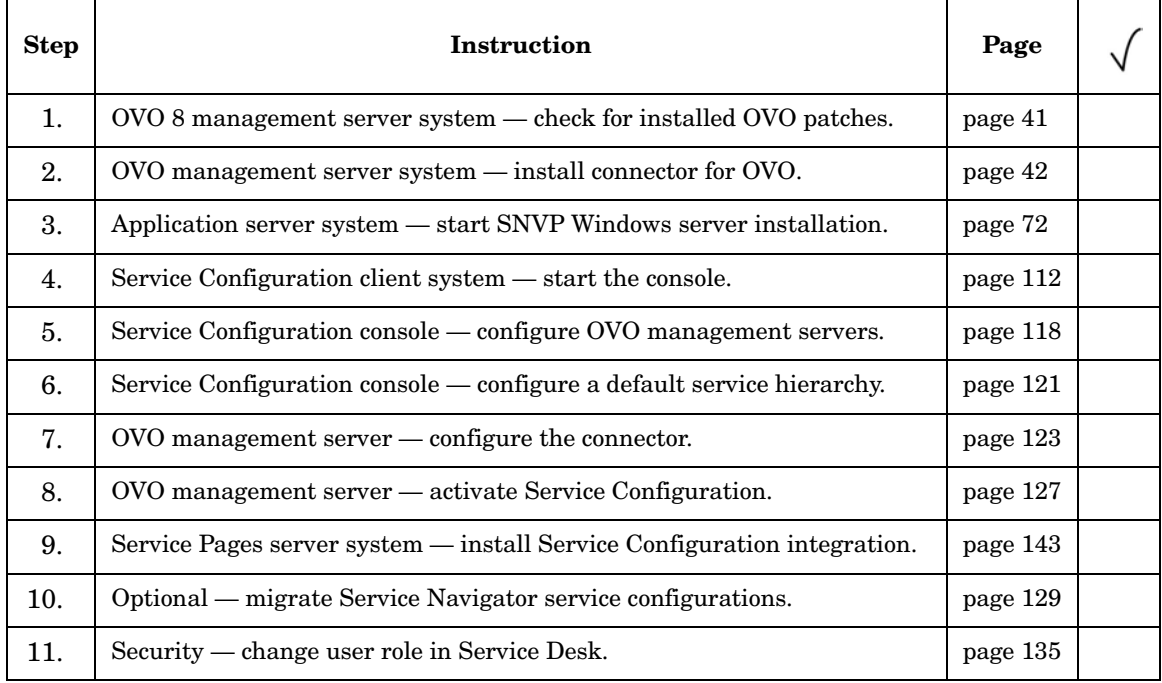

# <span id="page-12-0"></span>**UNIX Installation Checklist (With Service Desk Installed)**

<span id="page-12-1"></span>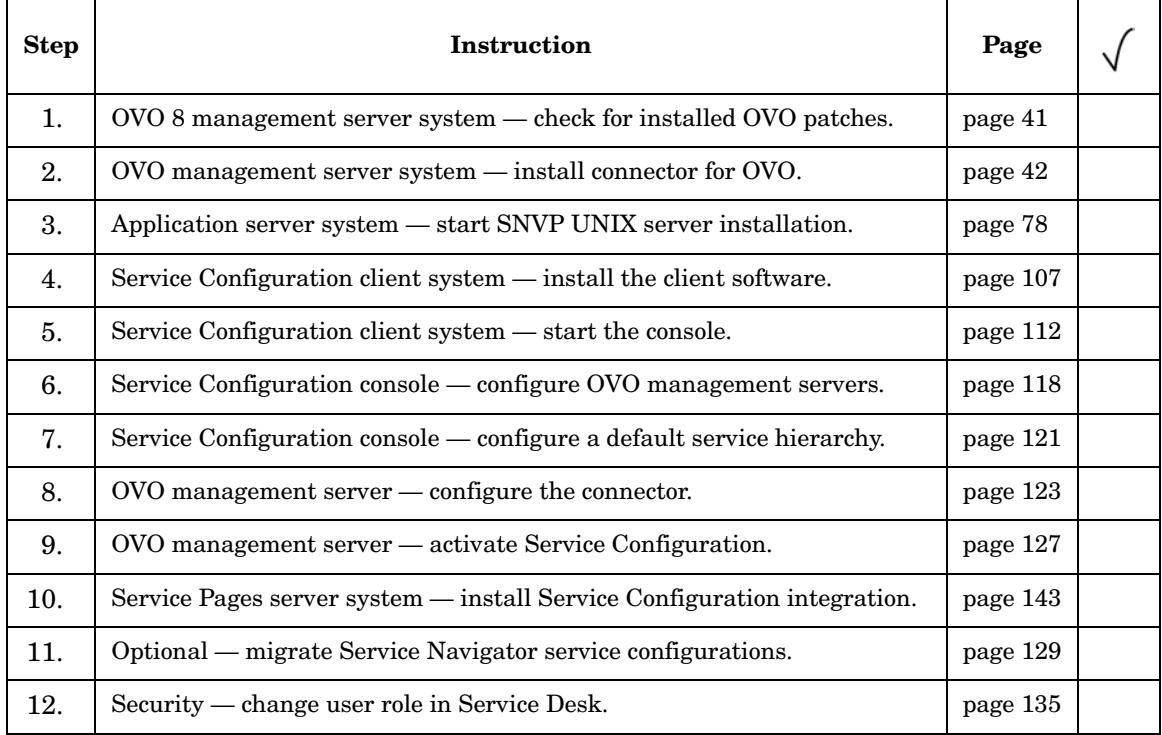

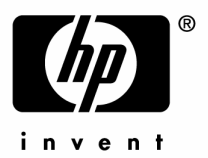

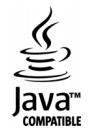